## Lez12\_Titanic

November 23, 2022

[1]: *# Imports*

**import numpy as np import pandas as pd from sklearn.model\_selection import** train\_test\_split **from sklearn.neighbors import** KNeighborsClassifier **import sklearn.metrics as metrics**

*# Import data of the titanic passengers* data\_titanic = pd.read\_csv("titanic\_data.csv")

print(data\_titanic)

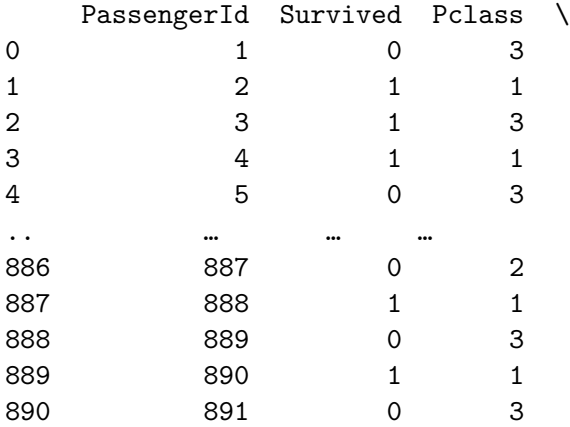

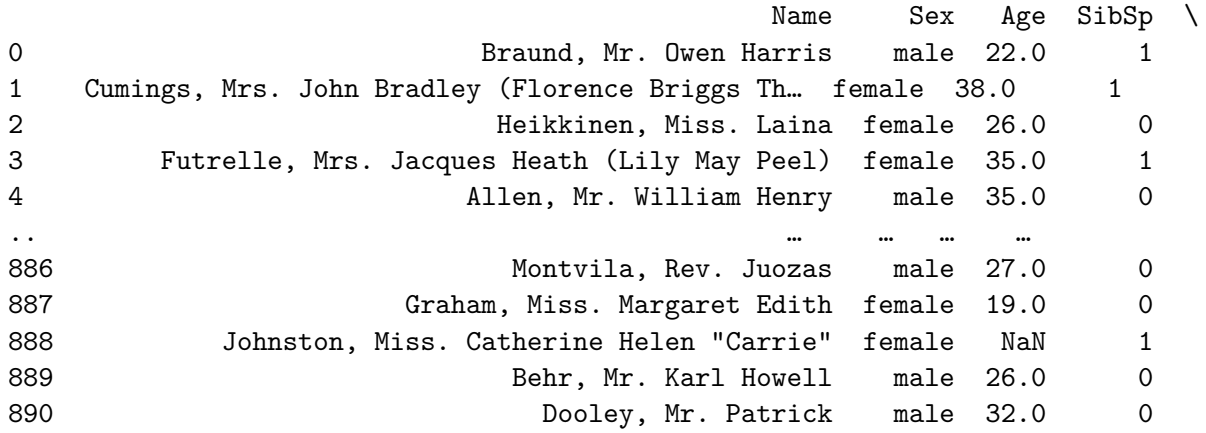

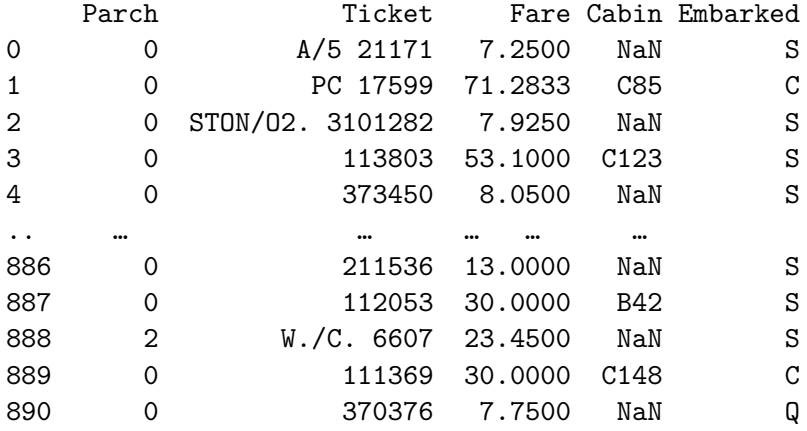

[891 rows x 12 columns]

[2]: *# Not all data is important for the training. The PassengerId, the name, the*␣ ↪*number of siblings, the parch, the ticket number # and the cabin number are not important and therefore they will be dropped* data\_titanic = data\_titanic.drop(data\_titanic.columns[ $[0, 3, 6, 7, 8, 10]$ ],  $\rightarrow$ axis = 1) print(data\_titanic)

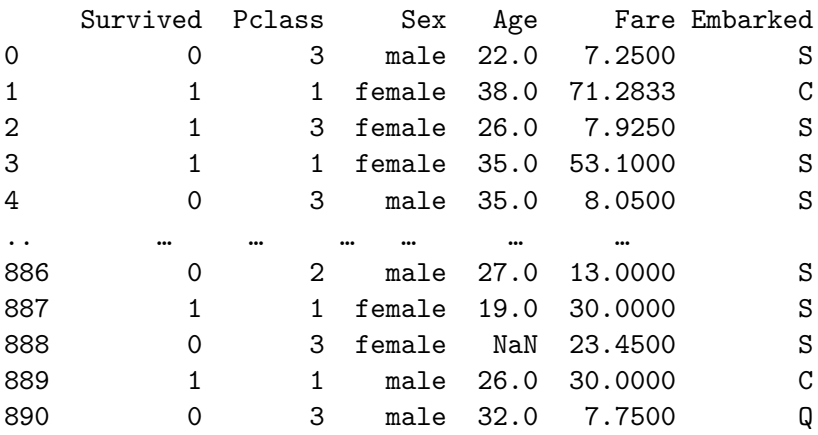

[891 rows x 6 columns]

[3]: *# Check for missing values in the data set* data\_titanic.isnull().sum() *# Sums all the empty entries of a columns # As can be seen, the age and the Embarked columns have missing values*

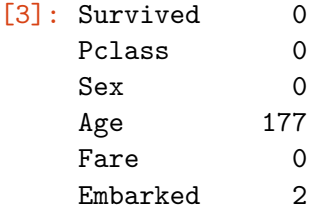

dtype: int64

```
[4]: # Fill the gaps:
     # For the age: Compute the average of ages of all passengers on board and take␣
     ↪it as value
     ages = data titanic["Age"]
     age_average = round(ages.mean(axis = 0, skipna = True))
     print('Age average: ', age_average)
     def set_age(Age):
         age = Ageif pd.isnull(age):
             return age_average
         else:
             return age
     data_titanic['Age'] = data_titanic['Age'].apply(set_age)
     # For the embarked: Take the most occuring value, available options: S, C and Q
     Embarked = data_titanic["Embarked"]
     count S = 0count C = 0count_Q = 0# Count embarks
     for i in range(data_titanic.shape[0]):
         if (Embed[i] == 'S'):
             count S += 1
         if (Embed[i] == 'C'):
             count C += 1
         if (Embed[i] == 'Q'):
             count_Q += 1if ((count_S >= count_C) and (count_S >= count_Q)):
         common_embarked = 'S'
     if ((count C > \text{count}_S) and (count C \geq \text{count}_Q)):
         common embarked = 'C'if ((count Q \geq \text{count}_S) and (count Q \geq \text{count}_C)):
         common embarked = 'Q'def set_Embarked(Embarked):
         embarked = Embarked
         if pd.isnull(embarked):
             return common_embarked
         else:
             return embarked
```

```
data_titanic['Embarked'] = data_titanic['Embarked'].apply(set_Embarked)
   # Check replacement
   data_titanic.isnull().sum()
   Age average: 30
[4]: Survived 0
   Pclass 0
   Sex 0
   Age 0
   Fare 0
   Embarked 0
   dtype: int64
[5]: \# Gender and Embarked have to be replaced by values: Set male = 0, female = 1_{\sqcup}\rightarrowand S = 0, C = 1, Q = 2replace_gender = {data_titanic.columns[2]: {"male": 0, "female": 1}}
   replace_embarked = {data_titanic.columns[5]: \{ "S": 0, "C": 1, "Q": 2} \}data_titanic = data_titanic.replace(replace_gender)
   data_titanic = data_titanic.replace(replace_embarked)
   # Check replacement
   print(data_titanic)
      Survived Pclass Sex Age Fare Embarked
   0 0 3 0 22.0 7.2500 0
   1 1 1 1 38.0 71.2833 1
   2 1 3 1 26.0 7.9250 0
   3 1 1 1 35.0 53.1000 0
   4 0 3 0 35.0 8.0500 0
   .. … … … … … …
   886 0 2 0 27.0 13.0000 0
   887 1 1 1 19.0 30.0000 0
   888 0 3 1 30.0 23.4500 0
   889 1 1 0 26.0 30.0000 1
   890 0 3 0 32.0 7.7500 2
```

```
[891 rows x 6 columns]
```

```
[8]: # Run a KNN prediction
```

```
# Split data into train and evaluation subsets, proportion 1:4
input_data = data_titanic.drop(data_titanic.columns[[0]], axis = 1) # Input has<sub>\cup</sub>
↪to be without "Survived" statement
target_data = data_titanic['Survived'] # KNN algorithm has to predict survied␣
 ↪statement
```

```
input train, input evaluate, target train, target evaluate =\rightarrowtrain_test_split(input_data, target_data, test_size = 0.25)
# Test for k = 3, 4 and 5
# Initalise
KNN 3 = KNeighborsClassifier(n neighbors=3)
KNN 4 = KNeighborsClassifier(n neighbors=4)
KNN 5 = KNeighborsClassifier(n neighbors=5)
#Train
KNN_3.fit(input_train, target_train)
KNN_4.fit(input_train, target_train)
KNN_5.fit(input_train, target_train)
#Perform evaluation
target_test_3 = KNN_3.predict(input_evaluate)
target_test_4 = KNN_4.predict(input_evaluate)target_test_5 = KNN_5.predict(input_evaluate)
# Investigate accuracy, recall and precision
accuracy 3 = metrics.accuracy score(target test 3, target evaluate)
accuracy_4 = metrics.accuracy_score(target_test_4, target_evaluate)
accuracy_5 = metrics.accuracy_score(target_test_5, target_evaluate)
recall_3 = metrics.recall_score(target_test_3, target_evaluate)
recall_4 = metrics.recall_score(target_test_4, target_evaluate)
recall_5 = metrics.recall_score(target_test_5, target_evaluate)
precision_3 = metrics.precision_score(target_test_3, target_evaluate)
precision 4 = metrics.precision score(target test 4, target evaluate)
precision_5 = metrics.precision_score(target_test_5, target_evaluate)
print("KNN_3: Accuracy: ", accuracy_3, ", Recall: ", recall_3, ", Precision: ",
o
↪precision_3)
print("KNN_4: Accuracy: ", accuracy_4, ", Recall: ", recall_4, ", Precision: ",\Box\rightarrowprecision 4)
print("KNN_5: Accuracy: ", accuracy_5, ", Recall: ", recall_5, ", Precision: ",
 \rightarrowprecision 5)
```

```
KNN_3: Accuracy: 0.672645739910314 , Recall: 0.6486486486486487 , Precision:
0.5052631578947369
KNN 4: Accuracy: 0.6591928251121076 , Recall: 0.7021276595744681 , Precision:
0.3473684210526316
KNN_5: Accuracy: 0.6816143497757847, Recall: 0.666666666666666666, Precision:
0.5052631578947369
```